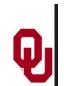

# Parallel Programming & Cluster Computing Shared Memory Multithreading

Henry Neeman, University of Oklahoma Charlie Peck, Earlham College

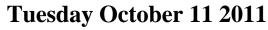

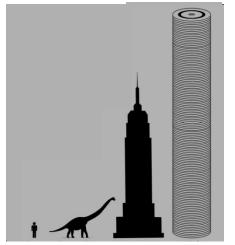

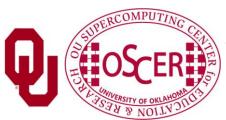

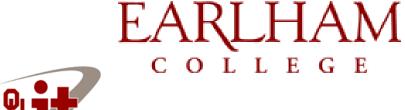

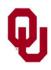

#### **Outline**

Parallel Programming: Shared Memory Parallel

- Parallelism
- Shared Memory Multithreading
- OpenMP

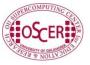

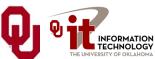

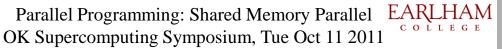

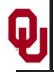

## Parallelism

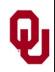

#### **Parallelism**

Parallelism means doing multiple things at the same time: you can get more work done in the same time.

Less fish ...

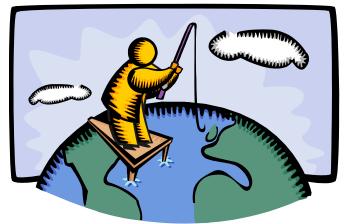

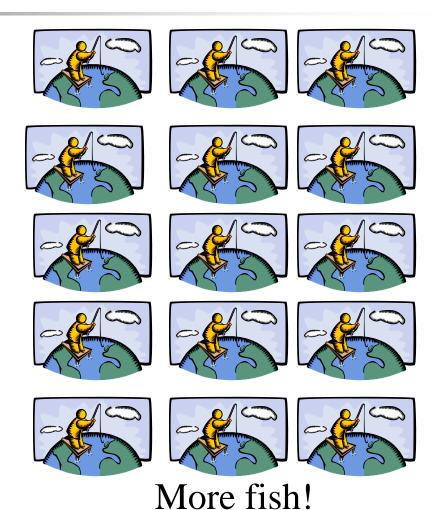

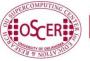

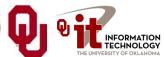

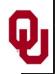

#### What Is Parallelism?

**Parallelism** is the use of multiple processing units – either processors or parts of an individual processor – to solve a problem, and in particular the use of multiple processing units operating concurrently on different parts of a problem.

The different parts could be different tasks, or the same task on different pieces of the problem's data.

> Parallel Programming: Shared Memory Parallel OK Supercomputing Symposium, Tue Oct 11 2011

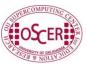

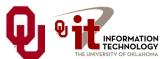

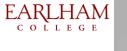

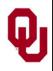

#### **Common Kinds of Parallelism**

- Instruction Level Parallelism
- Shared Memory Multithreading (for example, OpenMP)
- Distributed Multiprocessing (for example, MPI)
- GPU Parallelism (for example, CUDA)
- Hybrid Parallelism
  - Distributed + Shared (for example, MPI + OpenMP)

Parallel Programming: Shared Memory Parallel OK Supercomputing Symposium, Tue Oct 11 2011

- Shared + GPU (for example, OpenMP + CUDA)
- Distributed + GPU (for example, MPI + CUDA)

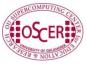

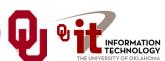

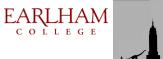

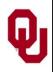

#### Why Parallelism Is Good

- <u>The Trees</u>: We like parallelism because, as the number of processing units working on a problem grows, we can solve <u>the same problem in less time</u>.
- The Forest: We like parallelism because, as the number of processing units working on a problem grows, we can solve bigger problems.

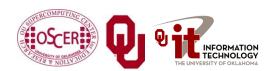

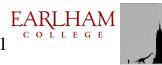

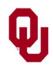

### Parallelism Jargon

- <u>Threads</u> are execution sequences that share a single memory area ("<u>address space</u>")
- <u>Processes</u> are execution sequences with their own independent, private memory areas
- ... and thus:
- Multithreading: parallelism via multiple threads
- Multiprocessing: parallelism via multiple processes

#### Generally:

- Shared Memory Parallelism is concerned with <u>threads</u>, and
- Distributed Parallelism is concerned with <u>processes</u>.

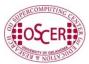

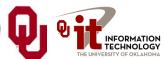

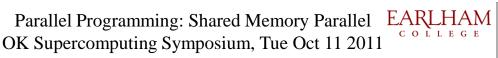

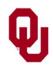

#### **Jargon Alert!**

#### In principle:

- "shared memory parallelism" → "multithreading"
- "distributed parallelism"→ "multiprocessing"

In practice, sadly, the following terms are often used interchangeably:

- Parallelism
- *Concurrency* (not as popular these days)
- Multithreading
- Multiprocessing

Typically, you have to figure out what is meant based on the context.

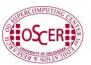

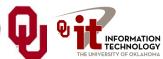

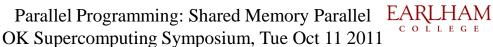

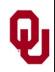

#### Amdahl's Law

In 1967, Gene Amdahl came up with an idea so crucial to our understanding of parallelism that they named a <u>Law</u> for him:

$$S = \frac{1}{(1 - F_p) + \frac{F_p}{S_p}}$$

where S is the overall speedup achieved by parallelizing a code,  $F_p$  is the fraction of the code that's parallelizable, and  $S_p$  is the speedup achieved in the parallel part.<sup>[1]</sup>

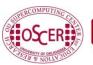

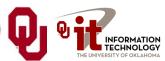

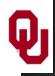

#### Amdahl's Law: Huh?

What does Amdahl's Law tell us?

Imagine that you run your code on a zillion processors. The parallel part of the code could speed up by as much as a factor of a zillion.

For sufficiently large values of a zillion, the <u>parallel part</u> would take zero time!

But, the <u>serial</u> (non-parallel) part would take the <u>same</u> <u>amount of time as on a single processor</u>.

So running your code on infinitely many processors would still take at least as much time as it takes to run just the serial part.

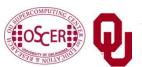

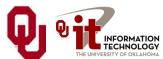

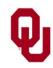

## Max Speedup by Serial %

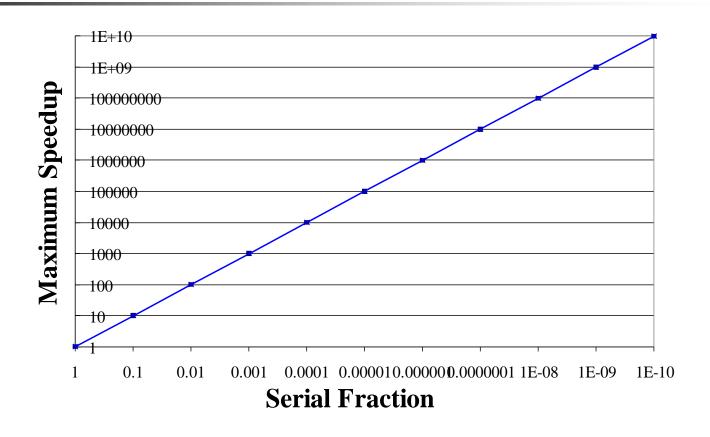

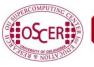

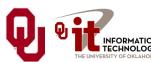

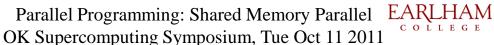

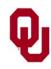

## Amdahl's Law Example (F90)

```
PROGRAM amdahl test
  IMPLICIT NONE
 REAL,DIMENSION(a lot) :: array
  REAL :: scalar
  INTEGER :: index
 READ *, scalar !! Serial part
  DO index = 1, a lot !! Parallel part
    array(index) = scalar * index
 END DO
END PROGRAM amdahl test
```

If we run this program on infinitely many CPUs, then the total run time will still be at least as much as the time it takes to perform the **READ**.

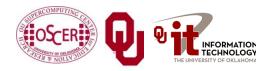

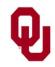

### Amdahl's Law Example (C)

```
int main ()
  float array[a lot];
  float scalar;
  int index;
  scanf("%f", scalar); /* Serial part */
  /* Parallel part */
  for (index = 0; index < a lot; index++) {</pre>
    array(index) = scalar * index
```

If we run this program on infinitely many CPUs, then the total run time will still be at least as much as the time it takes to perform the scanf.

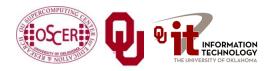

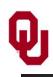

#### The Point of Amdahl's Law

**Rule of Thumb:** When you write a parallel code, try to make as much of the code parallel as possible, because the serial part will be the limiting factor on parallel speedup.

Note that this rule will not hold when the *overhead* cost of parallelizing exceeds the parallel speedup. More on this presently.

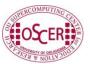

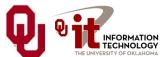

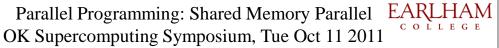

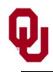

#### **Speedup**

The goal in parallelism is <u>linear speedup</u>: getting the speed of the job to increase by a factor equal to the number of processors.

Very few programs actually exhibit linear speedup, but some come close.

Parallel Programming: Shared Memory Parallel OK Supercomputing Symposium, Tue Oct 11 2011

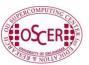

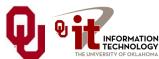

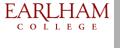

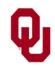

## **Scalability**

Scalable means "performs just as well regardless of how big the problem is." A scalable code has near linear speedup. ARPS Benchmark Timings

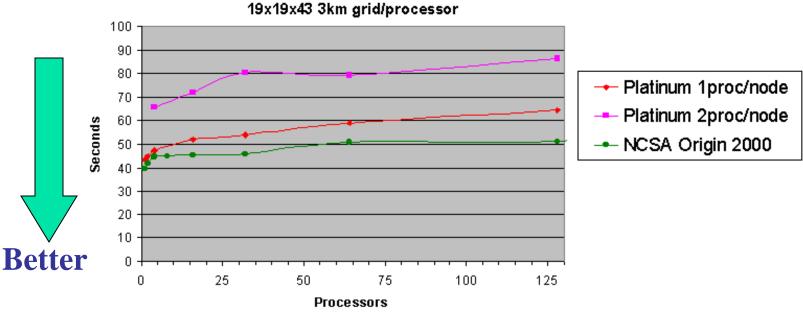

Platinum = NCSA 1024 processor PIII/1GHZ Linux Cluster Note: NCSA Origin timings are scaled from 19x19x53 domains.

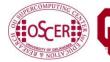

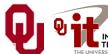

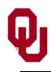

#### Strong vs Weak Scalability

- Strong Scalability: If you double the number of processors, but you keep the problem size constant, then the problem takes half as long to complete.
- Weak Scalability: If you double the number of processors, and double the problem size, then the problem takes the same amount of time to complete.

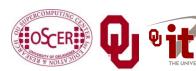

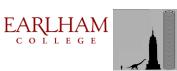

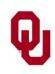

## **Scalability**

This benchmark shows weak scalability.

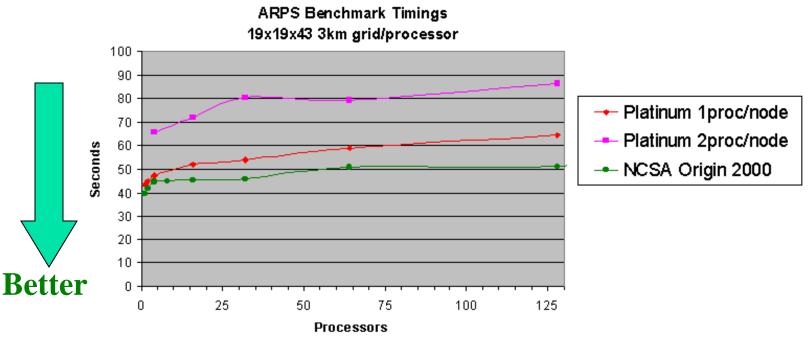

Platinum = NCSA 1024 processor PIII/1GHZ Linux Cluster Note: NCSA Origin timings are scaled from 19x19x53 domains.

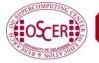

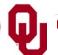

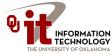

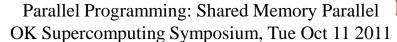

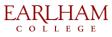

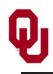

## Granularity

<u>Granularity</u> is the size of the subproblem that each thread or process works on, and in particular the size that it works on between communicating or synchronizing with the others.

Some codes are *coarse grain* (a few very large parallel parts) and some are *fine grain* (many small parallel parts).

Usually, <u>coarse grain codes are more scalable</u> than fine grain codes, because less of the runtime is spent managing the parallelism, so a higher proportion of the runtime is spent getting the work done.

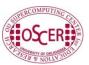

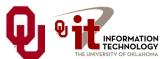

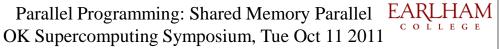

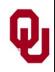

#### **Parallel Overhead**

Parallelism isn't free. Behind the scenes, the compiler and the hardware have to do a lot of *overhead* work to make parallelism happen.

Parallel Programming: Shared Memory Parallel

The overhead typically includes:

- **Managing** the multiple threads/processes
- **Communication** among threads/processes
- **Synchronization** (described later)

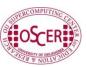

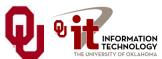

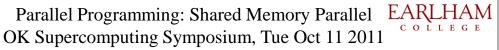

# Shared Memory Multithreading

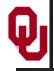

## Q

## The Jigsaw Puzzle Analogy

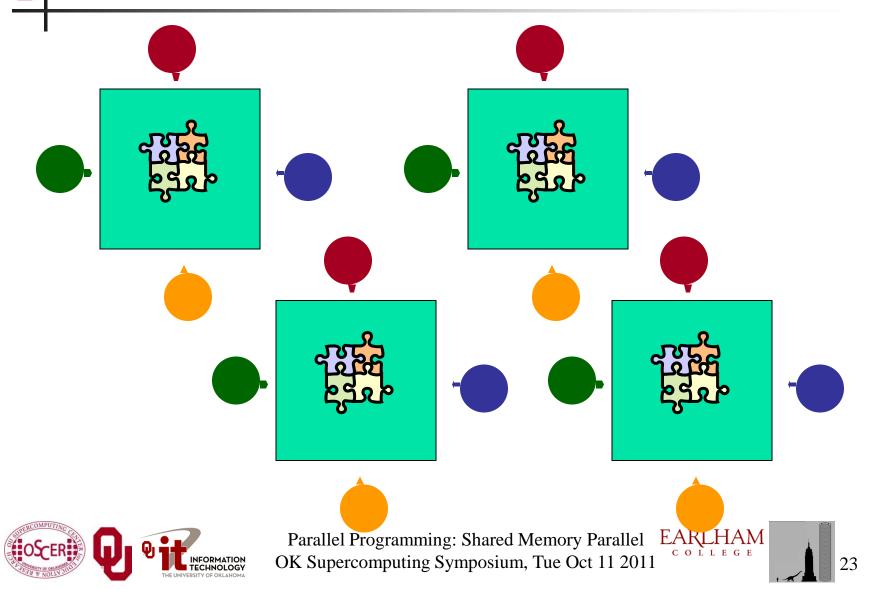

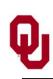

## **Serial Computing**

Parallel Programming: Shared Memory Parallel OK Supercomputing Symposium, Tue Oct 11 2011

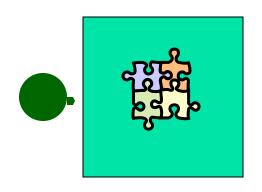

Suppose you want to do a jigsaw puzzle that has, say, a thousand pieces.

We can imagine that it'll take you a certain amount of time. Let's say that you can put the puzzle together in an hour.

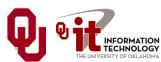

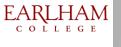

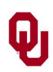

## **Shared Memory Parallelism**

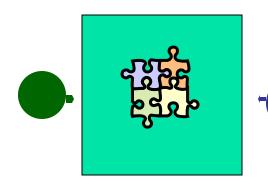

If Scott sits across the table from you, then he can work on his half of the puzzle and you can work on yours. Once in a while, you'll both reach into the pile of pieces at the same time (you'll *contend* for the same resource), which will cause a little bit of slowdown. And from time to time you'll have to work together (communicate) at the interface between his half and yours. The speedup will be nearly 2-to-1: y'all might take 35 minutes instead of 30.

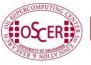

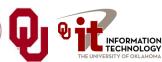

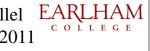

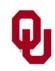

#### The More the Merrier?

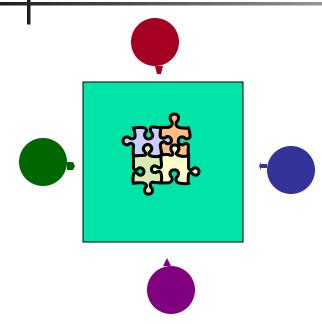

Now let's put Bob and Charlie on the other two sides of the table. Each of you can work on a part of the puzzle, but there'll be a lot more contention for the shared resource (the pile of puzzle pieces) and a lot more communication at the interfaces. So y'all will get noticeably less than a 4-to-1 speedup, but you'll still have an improvement, maybe something like 3-to-1: the four of you can get it done in 20 minutes instead of an hour.

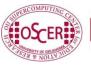

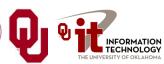

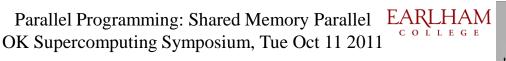

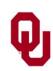

#### **Diminishing Returns**

Parallel Programming: Shared Memory Parallel

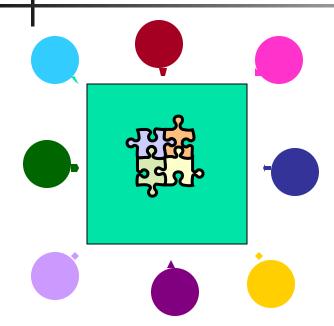

If we now put Dave and Tom and Dan and Paul on the corners of the table, there's going to be a whole lot of contention for the shared resource, and a lot of communication at the many interfaces. So the speedup y'all get will be much less than we'd like; you'll be lucky to get 5-to-1.

So we can see that adding more and more workers onto a shared resource is eventually going to have a diminishing return.

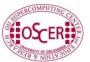

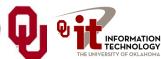

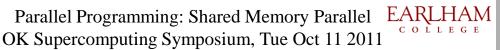

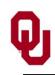

#### **Distributed Parallelism**

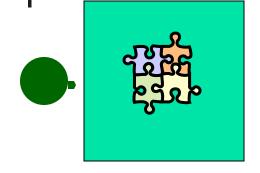

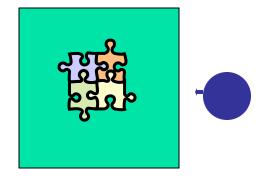

Now let's try something a little different. Let's set up two tables, and let's put you at one of them and Scott at the other. Let's put half of the puzzle pieces on your table and the other half of the pieces on Scott's. Now y'all can work completely independently, without any contention for a shared resource.

BUT, the cost per communication is MUCH higher (you have to scootch your tables together), and you need the ability to split up (decompose) the puzzle pieces reasonably evenly, which may be tricky to do for some puzzles.

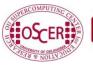

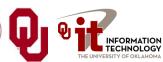

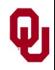

#### **More Distributed Processors**

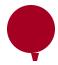

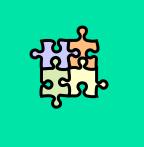

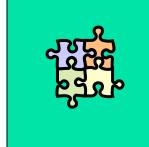

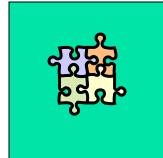

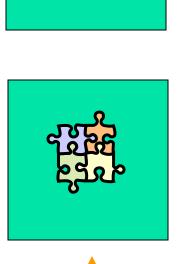

It's a lot easier to add more processors in distributed parallelism. But, you always have to be aware of the need to decompose the problem and to communicate among the processors. Also, as you add more processors, it may be harder to *load balance* the amount of work that each processor gets.

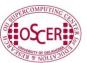

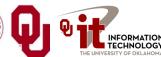

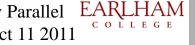

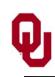

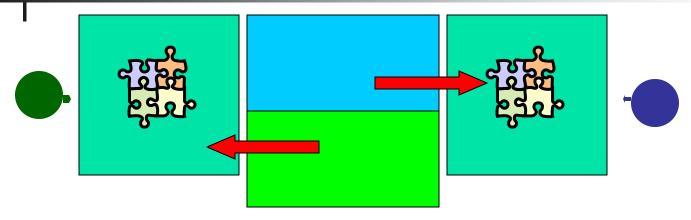

**Load balancing** means ensuring that everyone completes their workload at roughly the same time.

For example, if the jigsaw puzzle is half grass and half sky, then you can do the grass and Scott can do the sky, and then y'all only have to communicate at the horizon – and the amount of work that each of you does on your own is roughly equal. So you'll get pretty good speedup.

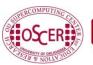

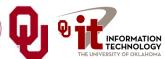

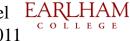

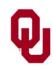

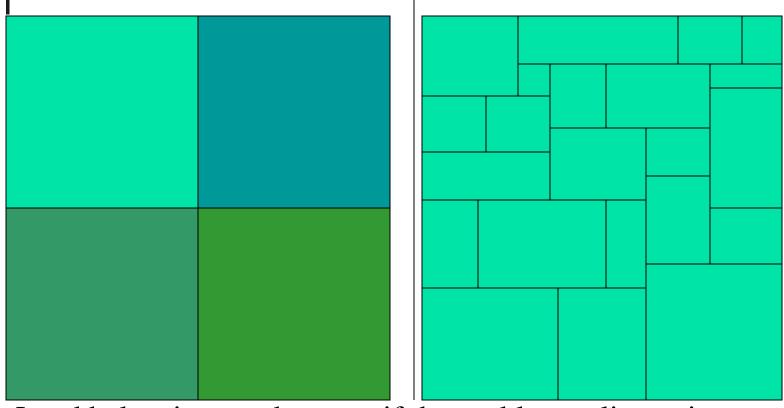

Load balancing can be easy, if the problem splits up into chunks of roughly equal size, with one chunk per processor. Or load balancing can be very hard.

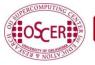

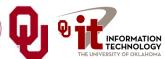

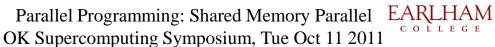

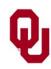

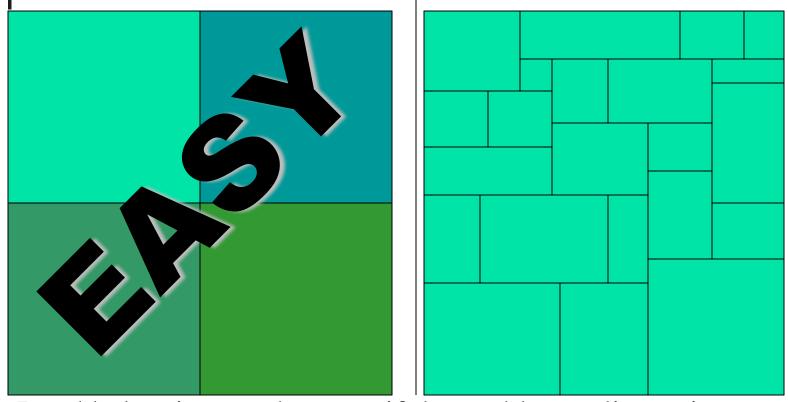

Load balancing can be easy, if the problem splits up into chunks of roughly equal size, with one chunk per processor. Or load balancing can be very hard.

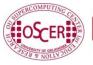

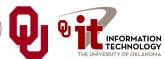

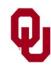

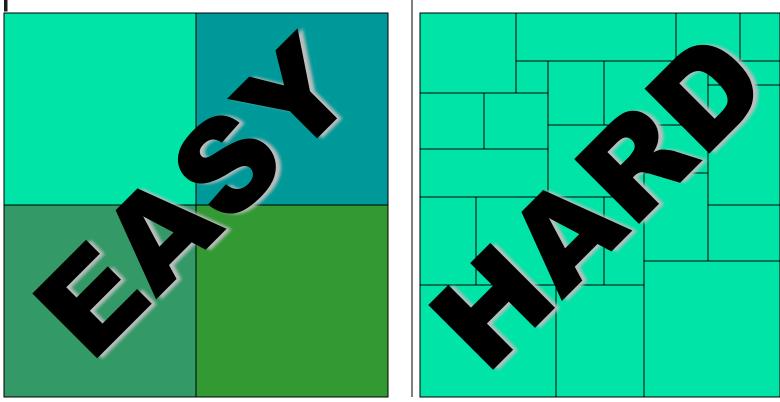

Load balancing can be easy, if the problem splits up into chunks of roughly equal size, with one chunk per processor. Or load balancing can be very hard.

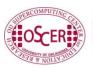

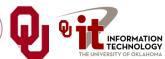

## How Shared Memory Parallelism Behaves

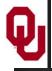

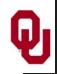

#### The Fork/Join Model

Many shared memory parallel systems use a programming model called *Fork/Join*. Each program begins executing on just a single thread, called the *parent*.

**Fork**: When a parallel region is reached, the **parent** thread **spawns** additional **child** threads as needed.

**Join**: When the parallel region ends, the **child threads shut down**, leaving only the parent still running.

Parallel Programming: Shared Memory Parallel OK Supercomputing Symposium, Tue Oct 11 2011

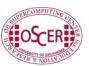

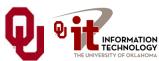

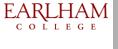

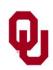

## The Fork/Join Model (cont'd)

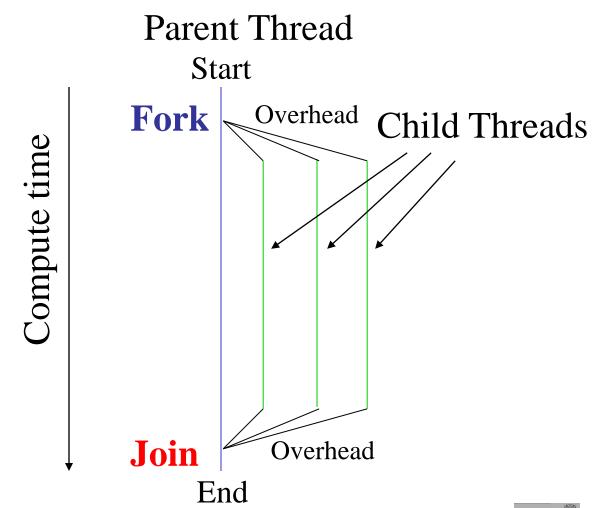

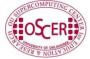

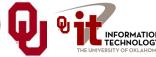

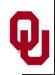

# The Fork/Join Model (cont'd)

In principle, as a parallel section completes, the child threads shut down (join the parent), forking off again when the parent reaches another parallel section.

In practice, the child threads often continue to exist but are *idle*. Why?

Parallel Programming: Shared Memory Parallel

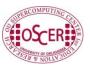

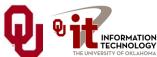

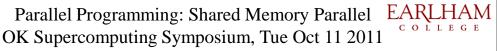

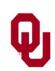

# Principle vs. Practice

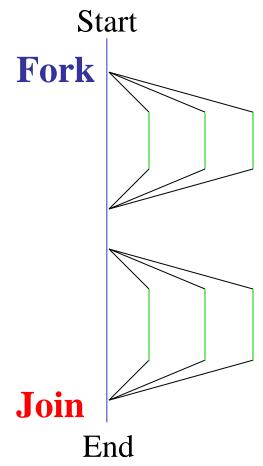

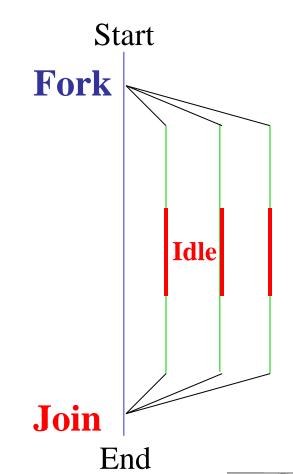

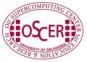

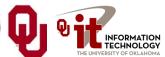

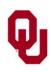

# Why Idle?

- On some shared memory multithreading computers, the overhead cost of forking and joining is high compared to the cost of computing, so rather than waste time on overhead, the **children sit idle** until the next parallel section.
- On some computers, joining threads releases a program's control over the child processors, so they may not be available for more parallel work later in the run. **Gang scheduling** is preferable, because then all of the processors are guaranteed to be available for the whole run.

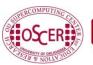

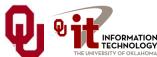

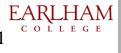

# Standards and Nonstandards

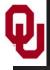

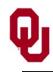

#### Standards and Nonstandards

In computing, there are standards and nonstandards.

<u>Standards</u> are established by independent organizations and made public, so that anyone can produce a standard-compliant implementation.

Example standards organizations include:

- International Organization for Standardization (ISO)
  - "ISO' [is] derived from the Greek *isos*, meaning 'equal'." [2]
- American National Standards Institute (ANSI)
- Ecma International

**Nonstandards** are produced by a single organization or consortium, with no requirement for external input and no recognized standard.

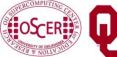

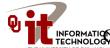

Parallel Programming: Shared Memory Parallel NEGRMATICON Supercomputing Symposium, Tue Oct 11 2011

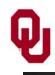

#### Standards and Nonstandards

#### In practice, there are:

- standard standards, which both are common and have been accepted as official standards – for example: C, TCP/IP, HTML;
- nonstandard standards, which aren't common but have been accepted as official standards – for example: Myrinet;
- standard nonstandards, which are common but haven't been accepted as official standard – for example: PDF, Windows;
- nonstandard nonstandards, which aren't common and haven't been accepted as official standards – for example: WordStar.

Parallel Programming: Shared Memory Parallel

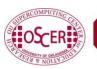

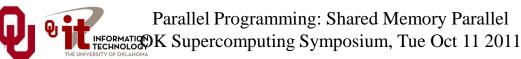

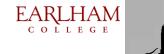

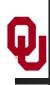

# **OpenMP**

Most of this discussion is from [3], with a little bit from [4].

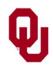

# What Is OpenMP?

OpenMP is a <u>standard</u> way of expressing shared memory parallelism.

OpenMP consists of *compiler directives*, **functions** and **environment variables**.

When you compile a program that has OpenMP in it, then:

- if your compiler knows OpenMP, then you get an executable that can run in parallel;
- otherwise, the compiler ignores the OpenMP stuff and you get a purely serial executable.

OpenMP can be used in Fortran, C and C++, but only if your preferred compiler explicitly supports it.

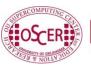

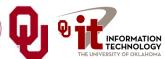

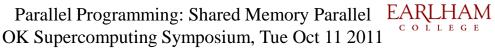

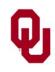

# **Compiler Directives**

A <u>compiler directive</u> is a line of source code that gives the compiler special information about the statement or block of code that immediately follows.

C++ and C programmers already know about compiler directives:

#include "MyClass.h"

Many Fortran programmers already have seen at least one compiler directive:

INCLUDE 'mycommon.inc'

OR

INCLUDE "mycommon.inc"

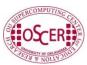

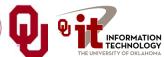

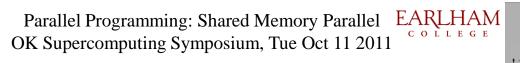

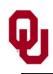

# **OpenMP Compiler Directives**

OpenMP compiler directives in Fortran look like this:

```
! $OMP ...stuff...
```

In C++ and C, OpenMP directives look like:

```
#pragma omp ...stuff...
```

Both directive forms mean "the rest of this line contains OpenMP information."

Aside: "pragma" is the Greek word for "thing." Go figure.

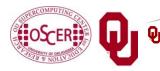

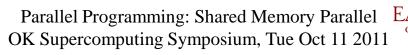

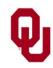

# **Example OpenMP Directives**

#### Fortran

- !\$OMP PARALLEL DO
- !\$OMP CRITICAL
- !SOMP MASTER
- !SOMP BARRIER
- !SOMP SINGLE
- !SOMP ATOMIC
- !\$OMP SECTION
- !\$OMP FLUSH
- !SOMP ORDERED

#### C++/C

```
#pragma omp parallel for
#pragma omp critical
#pragma omp master
#pragma omp barrier
#pragma omp single
#pragma omp atomic
#pragma omp section
#pragma omp flush
#pragma omp ordered
```

Note that we won't cover all of these.

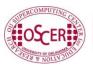

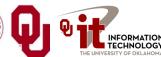

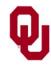

# A First OpenMP Program (F90)

```
PROGRAM hello world
  IMPLICIT NONE
  INTEGER :: number of threads, this thread, iteration
  INTEGER,EXTERNAL :: omp get max threads,
                      omp get thread num
  number of threads = omp get max threads()
  WRITE (0,"(I2,A)") number of threads, " threads"
!$OMP PARALLEL DO DEFAULT(PRIVATE) &
! $OMP
                  SHARED (number of threads)
  DO iteration = 0, number of threads - 1
    this_thread = omp_get_thread_num()
    WRITE (0, "(A, I2, A, I2, A) ") "Iteration ", &
      iteration, ", thread ", this thread, &
      ": Hello, world!"
  END DO
END PROGRAM hello world
```

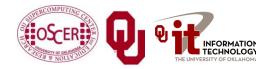

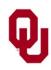

# A First OpenMP Program (C)

```
int main ()
  int number of threads, this thread, iteration;
  int omp get max threads(), omp get thread num();
 number of threads = omp get max threads();
  fprintf(stderr, "%2d threads\n", number of threads);
# pragma omp parallel for default(private) \
                          shared(number of threads)
  for (iteration = 0:
       iteration < number of threads; iteration++) {</pre>
    this thread = omp get thread num();
    fprintf(stderr, "Iteration %2d, thread %2d: Hello, world!\n",
         iteration, this thread);
```

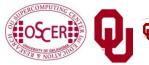

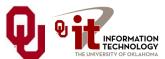

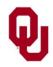

# Running hello world

```
% setenv OMP NUM THREADS
% hello world
4 threads
Iteration 0, thread 0: Hello, world!
Iteration 1, thread 1: Hello, world!
Iteration 3, thread 3: Hello, world!
Iteration 2, thread 2: Hello, world!
% hello world
4 threads
Iteration 2, thread 2: Hello, world!
Iteration 1, thread 1: Hello, world!
Iteration 0, thread 0: Hello, world!
Iteration 3, thread 3: Hello, world!
% hello world
4 threads
Iteration 1, thread 1: Hello, world!
Iteration 2, thread 2: Hello, world!
Iteration 0, thread 0: Hello, world!
Iteration 3, thread 3: Hello, world!
```

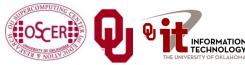

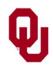

# **OpenMP Issues Observed**

From the **hello\_world** program, we learn that:

 At some point before running an OpenMP program, you must set an environment variable

```
OMP NUM THREADS
```

that represents the number of threads to use.

• The order in which the threads execute is **nondeterministic**.

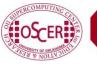

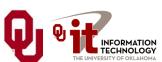

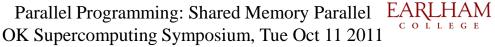

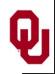

## The PARALLEL DO Directive (F90)

The **PARALLEL DO** directive tells the compiler that the **DO** loop immediately after the directive should be executed in parallel; for example:

```
!$OMP PARALLEL DO

DO index = 1, length
   array(index) = index * index
END DO
```

The iterations of the loop will be computed in parallel (note that they are independent of one another).

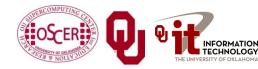

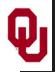

# The parallel for Directive (C)

The parallel for directive tells the compiler that the for loop immediately after the directive should be executed in parallel; for example:

```
# pragma omp parallel for
  for (index = 0; index < length; index++) {</pre>
    array[index] = index * index;
```

The iterations of the loop will be computed in parallel (note that they are independent of one another).

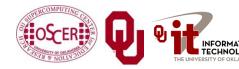

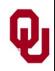

# A Change to hello\_world

Suppose we do 3 loop iterations per thread:

```
DO iteration = 0, number_of_threads * 3 - 1
```

```
% hello world
4 threads
Iteration 9, thread 3: Hello, world!
                                       Notice that the
Iteration 0, thread 0: Hello, world!
                                       iterations are split into
Iteration 10, thread 3: Hello, world!
Iteration 11, thread 3: Hello, world!
                                       contiguous chunks,
Iteration 1, thread 0: Hello, world!
                                       and each thread gets
                     0: Hello, world!
Iteration 2, thread
Iteration 3, thread
                     1: Hello, world!
                                       one chunk of
Iteration 6, thread 2: Hello, world!
                                       iterations.
Iteration 7, thread 2: Hello, world!
Iteration 8, thread 2: Hello, world!
                     1: Hello, world!
Iteration 4, thread
                      1: Hello, world!
Iteration
          5, thread
```

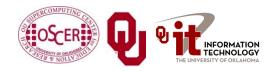

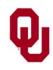

#### **Chunks**

By default, OpenMP splits the iterations of a loop into chunks of equal (or roughly equal) size, assigns each chunk to a thread, and lets each thread loop through its subset of the iterations.

So, for example, if you have 4 threads and 12 iterations, then each thread gets three iterations:

- Thread 0: iterations 0, 1, 2
- Thread 1: iterations 3, 4, 5
- Thread 2: iterations 6, 7, 8
- Thread 3: iterations 9, 10, 11

Notice that each thread performs its own chunk in deterministic order, but that the overall order is nondeterministic.

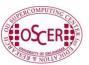

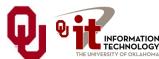

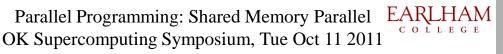

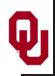

#### **Private and Shared Data**

**Private** data are data that are owned by, and only visible to, a single individual thread.

**Shared** data are data that are owned by and visible to all threads.

(Note: In distributed parallelism, all data are private, as we'll see next time.)

Parallel Programming: Shared Memory Parallel

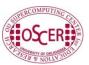

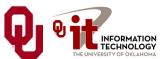

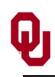

#### Should All Data Be Shared?

In our example program, we saw this:

!\$OMP PARALLEL DO DEFAULT(PRIVATE) SHARED(number of threads)

What do **DEFAULT (PRIVATE)** and **SHARED** mean?

We said that OpenMP uses shared memory parallelism. So **PRIVATE** and **SHARED** refer to memory.

Would it make sense for all data within a parallel loop to be shared?

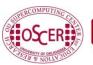

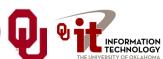

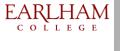

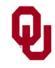

# A Private Variable (F90)

#### Consider this loop:

```
!$OMP PARALLEL DO ...
 DO iteration = 0, number of threads - 1
   this thread = omp get thread num()
   WRITE (0,"(A,I2,A,I2,A) ") "Iteration ", iteration, &
     ", thread ", this_thread, ": Hello, world!"
 END DO
```

Notice that, if the iterations of the loop are executed concurrently, then the loop index variable named iteration will be wrong for all but one of the threads.

Each thread should get its own copy of the variable named iteration.

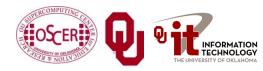

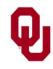

# A Private Variable (C)

#### Consider this loop:

```
#pragma omp parallel for ...
  for (iteration = 0;
     iteration < number_of_threads; iteration++) {
    this_thread = omp_get_thread_num();
    printf("Iteration %d, thread %d: Hello, world!\n",
        iteration, this_thread);
}</pre>
```

Notice that, if the iterations of the loop are executed concurrently, then the loop index variable named iteration will be wrong for all but one of the threads.

Each thread should get its own copy of the variable named iteration.

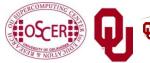

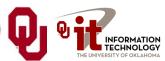

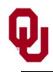

# **Another Private Variable (F90)**

```
!$OMP PARALLEL DO ...
DO iteration = 0, number_of_threads - 1
    this_thread = omp_get_thread_num()
    WRITE (0,"(A,I2,A,I2,A)") "Iteration ", iteration, &
        ", thread ", this_thread, ": Hello, world!"
    END DO
```

Notice that, if the iterations of the loop are executed concurrently, then this\_thread will be wrong for all but one of the threads.

Each thread should get its own copy of the variable named this thread.

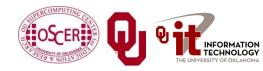

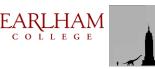

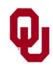

# **Another Private Variable (C)**

```
#pragma omp parallel for ...
  for (iteration = 0;
     iteration < number_of_threads; iteration++) {
    this_thread = omp_get_thread_num();
    printf("Iteration %d, thread %d: Hello, world!\n",
        iteration, this_thread);
}</pre>
```

Notice that, if the iterations of the loop are executed concurrently, then **this\_thread** will be wrong for all but one of the threads.

Each thread should get its own copy of the variable named this\_thread.

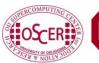

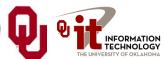

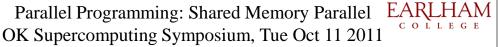

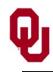

# A Shared Variable (F90)

```
!$OMP PARALLEL DO ...
DO iteration = 0, number_of_threads - 1
    this_thread = omp_get_thread_num()
    WRITE (0,"(A,I2,A,I2,A)"") "Iteration ", iteration, &
    ", thread ", this_thread, ": Hello, world!"
    END DO
```

Notice that, regardless of whether the iterations of the loop are executed serially or in parallel, **number\_of\_threads** will be correct for all of the threads.

All threads should share a single instance of number\_of\_threads.

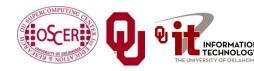

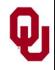

# A Shared Variable (C)

```
#pragma omp parallel for ...
  for (iteration = 0;
     iteration < number_of_threads; iteration++) {
    this_thread = omp_get_thread_num();
    printf("Iteration %d, thread %d: Hello, world!\n",
        iteration, thread);
}</pre>
```

Notice that, regardless of whether the iterations of the loop are executed serially or in parallel, **number\_of\_threads** will be correct for all of the threads.

All threads should share a single instance of number of threads.

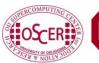

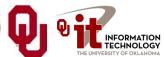

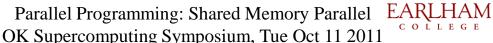

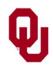

#### SHARED & PRIVATE Clauses

The **PARALLEL DO** directive allows extra <u>clauses</u> to be appended that tell the compiler which variables are shared and which are private:

This tells that compiler that iteration and this\_thread are private but that number\_of\_threads is shared.

(Note the syntax for continuing a directive in Fortran90.)

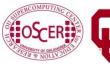

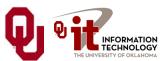

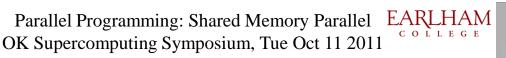

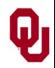

#### **DEFAULT Clause**

If your loop has lots of variables, it may be cumbersome to put all of them into **SHARED** and **PRIVATE** clauses.

So, OpenMP allows you to declare one kind of data to be the default, and then you only need to explicitly declare variables of the other kind:

```
!$OMP PARALLEL DO DEFAULT(PRIVATE) &
!$OMP SHARED(number_of_threads)
```

The default **DEFAULT** (so to speak) is **SHARED**, except for the loop index variable, which by default is **PRIVATE**.

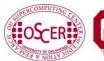

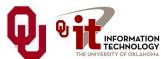

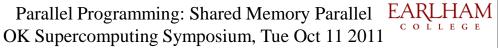

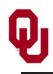

#### **Different Workloads**

What happens if the threads have different amounts of work to do?

OK Supercomputing Symposium, Tue Oct 11 2011

```
!$OMP PARALLEL DO
 DO index = 1, length
   x(index) = index / 3.0
    IF (x(index) < 0) THEN
     y(index) = LOG(x(index))
   ELSE
     y(index) = 1.0 - x(index)
   END IF
 END DO
```

The threads that finish early have to wait.

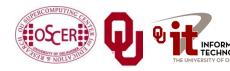

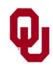

#### **Chunks**

By default, OpenMP splits the iterations of a loop into chunks of equal (or roughly equal) size, assigns each chunk to a thread, and lets each thread loop through its subset of the iterations.

So, for example, if you have 4 threads and 12 iterations, then each thread gets three iterations:

- Thread 0: iterations 0, 1, 2
- Thread 1: iterations 3, 4, 5
- Thread 2: iterations 6, 7, 8
- Thread 3: iterations 9, 10, 11

Notice that each thread performs its own chunk in deterministic order, but that the overall order is nondeterministic.

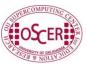

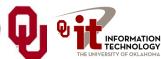

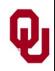

# **Scheduling Strategies**

OpenMP supports three scheduling strategies:

- **<u>Static</u>**: The default, as described in the previous slides good for iterations that are inherently load balanced.
- **Dynamic**: Each thread gets a chunk of a few iterations, and when it finishes that chunk it goes back for more, and so on until all of the iterations are done – good when iterations aren't load balanced at all.
- **Guided**: Each thread gets smaller and smaller chunks over time – a compromise.

Parallel Programming: Shared Memory Parallel

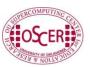

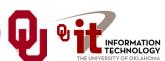

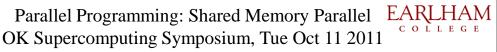

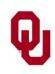

# **Static Scheduling**

For  $N_i$  iterations and  $N_t$  threads, each thread gets one chunk of  $N_i/N_t$  loop iterations:

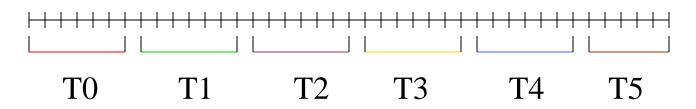

- Thread #0: iterations 0 through  $N_i/N_t$ -1
- Thread #1: iterations  $N_i/N_t$  through  $2N_i/N_t$ -1
- Thread #2: iterations  $2N_i/N_t$  through  $3N_i/N_t$ -1

• •

■ Thread  $\#N_t$ -1: iterations  $(N_t$ -1) $N_i/N_t$  through  $N_i$ -1

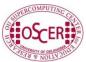

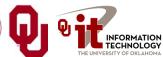

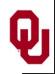

# **Dynamic Scheduling**

For  $N_i$  iterations and  $N_t$  threads, each thread gets a fixed-size chunk of *k* loop iterations:

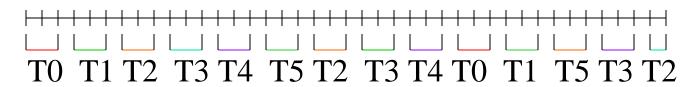

When a particular thread finishes its chunk of iterations, it gets assigned a new chunk. So, the relationship between iterations and threads is nondeterministic.

- Advantage: very flexible
- Disadvantage: high overhead lots of decision making about which thread gets each chunk

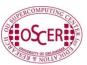

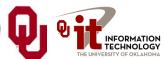

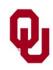

# **Guided Scheduling**

For  $N_i$  iterations and  $N_t$  threads, initially each thread gets a fixed-size chunk of  $k < N_i/N_t$  loop iterations:

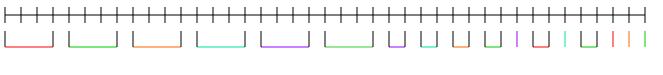

T0 T1 T2 T3 T4 T5 2 3 4 1 0 2 5 4 2 3 1

After each thread finishes its chunk of k iterations, it gets a chunk of k/2 iterations, then k/4, etc. Chunks are assigned dynamically, as threads finish their previous chunks.

- Advantage over static: can handle imbalanced load
- Advantage over dynamic: fewer decisions, so less overhead

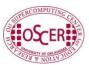

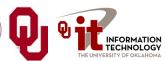

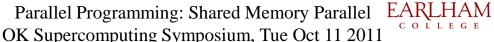

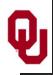

### How to Know Which Schedule?

Test all three using a typical case as a **benchmark**.

Whichever wins is probably the one you want to use most of the time on that particular platform.

This may vary depending on problem size, new versions of the compiler, who's on the machine, what day of the week it is, etc, so you may want to benchmark the three schedules from time to time.

Parallel Programming: Shared Memory Parallel

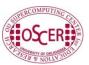

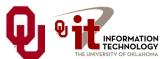

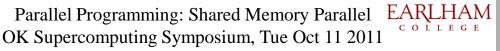

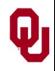

#### **SCHEDULE Clause**

The **PARALLEL DO** directive allows a **SCHEDULE** clause to be appended that tell the compiler which variables are shared and which are private:

!\$OMP PARALLEL DO ... SCHEDULE (STATIC)

This tells that compiler that the schedule will be static.

Likewise, the schedule could be **GUIDED** or **DYNAMIC**.

However, the very best schedule to put in the **SCHEDULE** clause is **RUNTIME**.

You can then set the environment variable OMP\_SCHEDULE to STATIC or GUIDED or DYNAMIC at runtime – great for benchmarking!

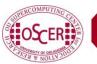

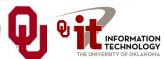

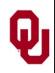

# **Synchronization**

**Jargon**: Waiting for other threads to finish a parallel loop (or other parallel section) before going on to the work after the parallel section is called *synchronization*.

Synchronization is **BAD**, because when a thread is waiting for the others to finish, it isn't getting any work done, so it isn't contributing to speedup.

Parallel Programming: Shared Memory Parallel

So why would anyone ever synchronize?

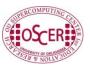

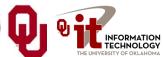

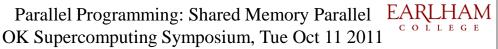

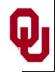

# Why Synchronize? (F90)

Synchronizing is necessary when the code that follows a parallel section needs all threads to have their final answers.

```
!$OMP PARALLEL DO
 DO index = 1, length
   x(index) = index / 1024.0
    IF ((index / 1000) < 1) THEN
     y(index) = LOG(x(index))
   ELSE
     y(index) = x(index) + 2
   END IF
 END DO
! Need to synchronize here!
 DO index = 1, length
    z(index) = y(index) + y(length - index + 1)
 END DO
```

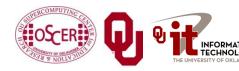

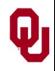

# Why Synchronize?

Synchronizing is necessary when the code that follows a parallel section needs all threads to have their final answers.

```
#pragma omp parallel for
  for (index = 0; index < length; index++) {</pre>
    x[index] = index / 1024.0;
    if ((index / 1000) < 1)
      y[index] = log(x[index]);
    else {
      y[index] = x[index] + 2;
/* Need to synchronize here! */
  for (index = 0; index < length; index++) {</pre>
    z[index] = y[index] + y[length - index + 1];
```

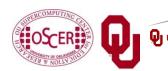

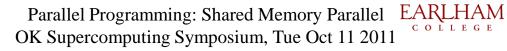

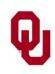

#### **Barriers**

A <u>barrier</u> is a place where synchronization is forced to occur; that is, where faster threads have to wait for slower ones.

The **PARALLEL DO** directive automatically puts an invisible, implied barrier at the end of its **DO** loop:

```
!$OMP PARALLEL DO
  DO index = 1, length
    ... parallel stuff ...
END DO
! Implied barrier
    ... serial stuff ...
```

OpenMP also has an explicit **BARRIER** directive, but most people don't need it.

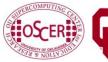

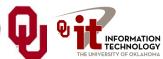

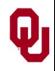

#### **Critical Sections**

A <u>critical section</u> is a piece of code that any thread can execute, but that only one thread can execute at a time.

```
!$OMP PARALLEL DO
DO index = 1, length
    ... parallel stuff ...
!$OMP CRITICAL(summing)
    sum = sum + x(index) * y(index)
!$OMP END CRITICAL(summing)
    ... more parallel stuff ...
END DO
What's the point?
```

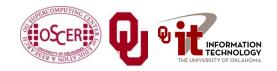

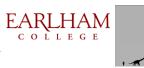

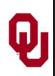

### Why Have Critical Sections?

If only one thread at a time can execute a critical section, that slows the code down, because the other threads may be waiting to enter the critical section.

But, for certain statements, if you don't ensure <u>mutual exclusion</u>, then you can get nondeterministic results.

Parallel Programming: Shared Memory Parallel OK Supercomputing Symposium, Tue Oct 11 2011

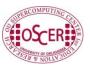

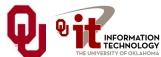

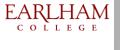

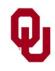

#### If No Critical Section

```
!$OMP CRITICAL(summing)
    sum = sum + x(index) * y(index)
!$OMP END CRITICAL(summing)
```

Suppose for thread #0, index is 27, and for thread #1, index is 92.

If the two threads execute the above statement at the same time, sum could be

- the value after adding x(27) \* y(27), or
- the value after adding x(92) \* y(92), or
- garbage!

This is called a <u>race condition</u>: the result depends on who wins the race.

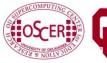

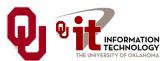

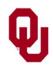

#### Pen Game #1: Take the Pen

We need two volunteers for this game.

- 1. I'll hold a pen in my hand.
- You win by taking the pen from my hand.
- One, two, three, go!

Can we predict the outcome? Therefore, can we guarantee that we get the correct outcome?

Parallel Programming: Shared Memory Parallel

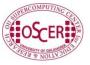

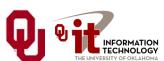

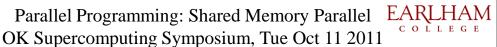

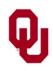

#### Pen Game #2: Look at the Pen

We need two volunteers for this game.

- 1. I'll hold a pen in my hand.
- You win by looking at the pen.
- One, two, three, go!

Can we predict the outcome? Therefore, can we guarantee that we get the correct outcome?

Parallel Programming: Shared Memory Parallel

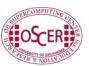

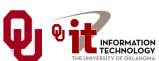

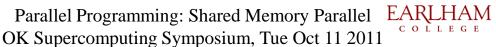

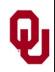

#### **Race Conditions**

A <u>race condition</u> is a situation in which multiple processes can change the value of a variable at the same time.

As in Pen Game #1 (Take the Pen), a race condition can lead to unpredictable results.

Parallel Programming: Shared Memory Parallel

So, race conditions are **BAD**.

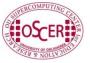

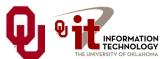

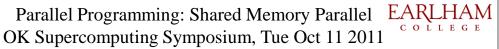

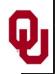

#### Reductions

A *reduction* converts an array to a scalar: sum, product, minimum value, maximum value, location of minimum value, location of maximum value, Boolean AND, Boolean OR, number of occurrences, etc.

Reductions are so common, and so important, that OpenMP has a specific construct to handle them: the **REDUCTION** clause in a **PARALLEL DO** directive.

OK Supercomputing Symposium, Tue Oct 11 2011

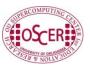

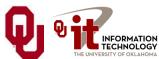

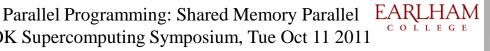

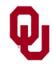

#### Reduction Clause

```
total mass = 0
!$OMP PARALLEL DO REDUCTION(+:total mass)
  DO index = 1, length
    total mass = total mass + mass(index)
  END DO !! index
This is equivalent to:
  DO thread = 0, number of threads - 1
    thread mass(thread) = 0
  END DO !! thread
$OMP PARALLEL DO
  DO index = 1, length
    thread = omp get thread num()
    thread mass(thread) = thread mass(thread) + mass(index)
  END DO !! index
  total mass = 0
  DO thread = 0, number of threads - 1
    total mass = total mass + thread mass(thread)
  END DO !! thread
```

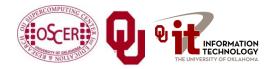

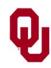

# Parallelizing a Serial Code #1

```
PROGRAM big science
 ... declarations ...
  DO ...
  ... parallelizable work ...
  END DO
 ... serial work ...
  DO ...
  ... more parallelizable work ...
  END DO
 ... serial work ...
 ... etc ...
END PROGRAM big science
```

```
PROGRAM big science
 ... declarations ...
!$OMP PARALLEL DO ...
  DO ...
  ... parallelizable work ...
  END DO
 ... serial work ...
!$OMP PARALLEL DO ...
  DO ...
  ... more parallelizable work ...
  END DO
 ... serial work ...
 ... etc ...
END PROGRAM big_science
```

This way may have lots of **synchronization** overhead.

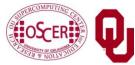

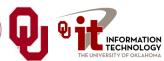

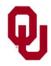

# Parallelizing a Serial Code #2

```
PROGRAM big science
                                      PROGRAM big science
                                       ... declarations ...
 ... declarations ...
                                       !$OMP PARALLEL DO ...
  DO task = 1, numtasks
                                         DO task = 1, numtasks
     CALL science task (...)
                                           CALL science task (...)
  END DO
                                         END DO
END PROGRAM big science
                                      END PROGRAM big science
SUBROUTINE science task (...)
                                      SUBROUTINE science task (...)
                                       ... parallelizable work ...
... parallelizable work ...
                                       ! $OMP MASTER
 ... serial work ...
                                       ... serial work ...
                                       !$OMP END MASTER
 ... more parallelizable work ...
                                       ... more parallelizable work ...
                                       ! SOMP MASTER
 ... serial work ...
                                       ... serial work ...
                                      !$OMP END MASTER
 ... etc ...
                                       ... etc ...
END PROGRAM big_science
                                      END PROGRAM big science
```

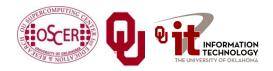

# Thanks for your attention!

Q

# Questions?

www.oscer.ou.edu

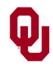

#### References

[1] Amdahl, G.M. "Validity of the single-processor approach to achieving large scale computing capabilities." In *AFIPS Conference Proceedings* vol. 30 (Atlantic City, N.J., Apr. 18-20). AFIPS Press, Reston VA, 1967, pp. 483-485. Cited in

http://www.scl.ameslab.gov/Publications/AmdahlsLaw/Amdahls.html

- [2] <a href="http://www.iso.org/iso/about/discover-iso\_isos-name.htm">http://www.iso.org/iso/about/discover-iso\_isos-name.htm</a>
- [3] R. Chandra, L. Dagum, D. Kohr, D. Maydan, J. McDonald and R.

Menon, Parallel Programming in OpenMP. Morgan Kaufmann, 2001.

[4] Kevin Dowd and Charles Severance, *High Performance Computing*, 2<sup>nd</sup> ed. O'Reilly, 1998.

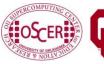

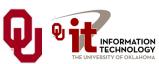

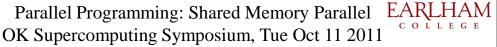